<span id="page-0-0"></span>**[Startseite](https://hilfe.gadsys.de/asyshilfe/doku.php?id=start)** 

## **Vorgang & Arbeitsschritt (Bgf)**

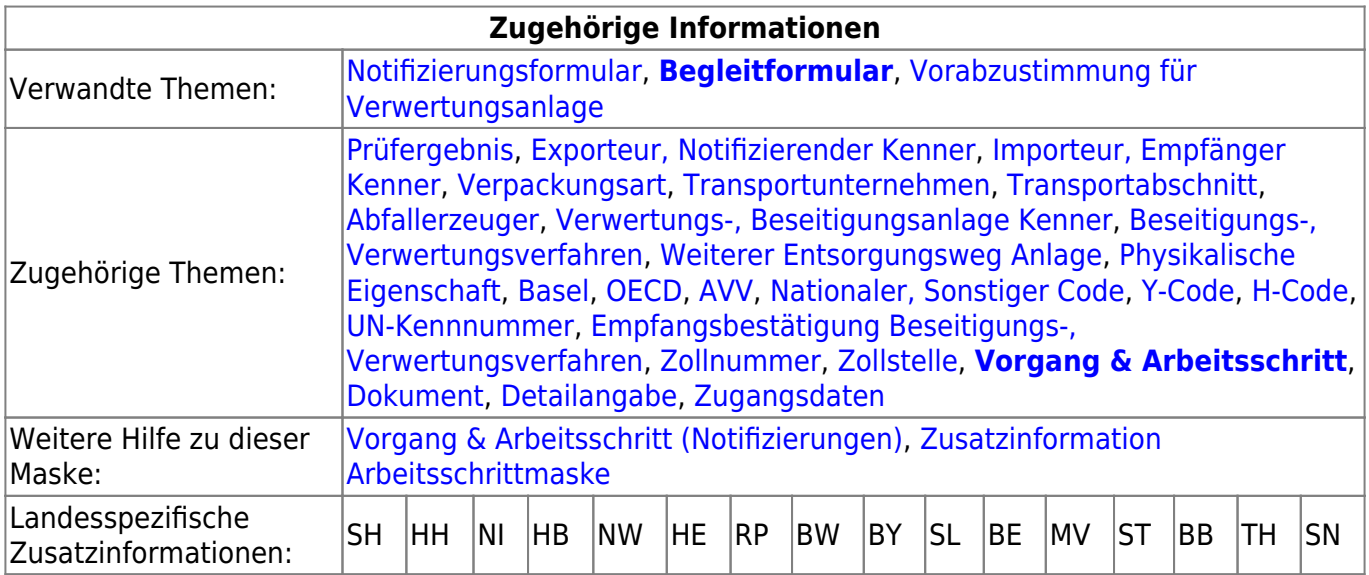

## **Fachliche Hilfe**

Zu der auf dieser Maske dargestellten Datenkategorie existiert keine inhaltliche Hilfe.

Hilfe zu den angebotenen Funktionalitäten stehen unter dem im Tooltip des jeweiligen Funktionsbuttons genannten Link zur Verfügung.

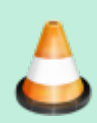

Hilfe zu den einzelnen Maskenarten (**[Suchmaske](https://hilfe.gadsys.de/asyshilfe/doku.php?id=a7such:suchmaske)**, **[Anzeigemaske](https://hilfe.gadsys.de/asyshilfe/doku.php?id=a7mask:anzmaske)**), Maskenzuständen (**[Bearbeitungsmaske](https://hilfe.gadsys.de/asyshilfe/doku.php?id=a7mask:bearbmaske)**, **[Erstellungsmaske](https://hilfe.gadsys.de/asyshilfe/doku.php?id=a7mask:erstmaske)**) oder wiederkehrenden Komponenten (z.B. **[Listen](https://hilfe.gadsys.de/asyshilfe/doku.php?id=a7mask:liste)**) und den damit bereitgestellten Funktionalitäten sind über die **[Startseite](https://hilfe.gadsys.de/asyshilfe/doku.php?id=start)** erreichbar. Darin finden Sie auch Tabellen mit den im Programm verwendeten **Piktogrammen** und ihrer Bedeutung.

Für bestimmte **[spezielle Funktionsdialoge oder -masken](https://hilfe.gadsys.de/asyshilfe/doku.php?id=a7funk:maske:spezial)** finden Sie die Bedienungshinweise auf eigenen Hilfeseiten.

Falls es zu dieser Maske eine Seite mit länderspezifischen Zusatzinformationen gibt, so ist das entsprechende Länderkürzel in der obigen Tabelle als Link zu der Seite eingerichtet.

From: <https://hilfe.gadsys.de/asyshilfe/>- **ASYS-Onlinehilfe**

Permanent link: **<https://hilfe.gadsys.de/asyshilfe/doku.php?id=a7fach:ntz:bgfvg>**

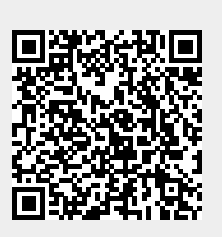

Last update: **2020/04/24 07:42**